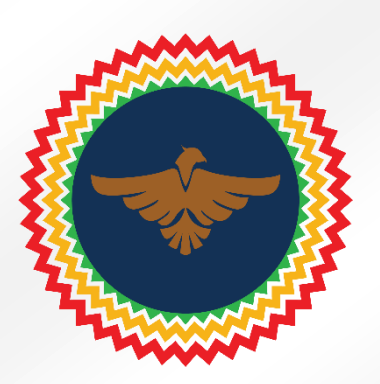

## Trading SuperEagle on Sologenic DEX

**@ sologenic** DEX

- SuperEagle Coin (SEC) is available to trade on the XRP Ledger decentralized exchange
- If you would like to trade SuperEagle Coin you need to have added a trust line for your XRP wallet prior -> see [www.supereaglecoin.co/trust-line](http://www.supereaglecoin.co/trust-line)
- We recommend using the Sologenic DEX to access the XRPL decentralized exchange
	- o <https://sologenic.org/>
	- o Access DEX
		- [https://sologenic.org/trade?network=mainnet&market=SEC%2BrDN4Ux1WFJJsPCd](https://sologenic.org/trade?network=mainnet&market=SEC%2BrDN4Ux1WFJJsPCdqdfZgrDZ2icxdAmg2w%2FXRP) [qdfZgrDZ2icxdAmg2w%2FXRP](https://sologenic.org/trade?network=mainnet&market=SEC%2BrDN4Ux1WFJJsPCdqdfZgrDZ2icxdAmg2w%2FXRP) (this link directs you the SEC/XRP pairing)
- Connect your XRP wallet to the exchange using either of the suggested wallets
	- o We recommend XUMM App for ease of adding a trust line for SuperEagle Coin

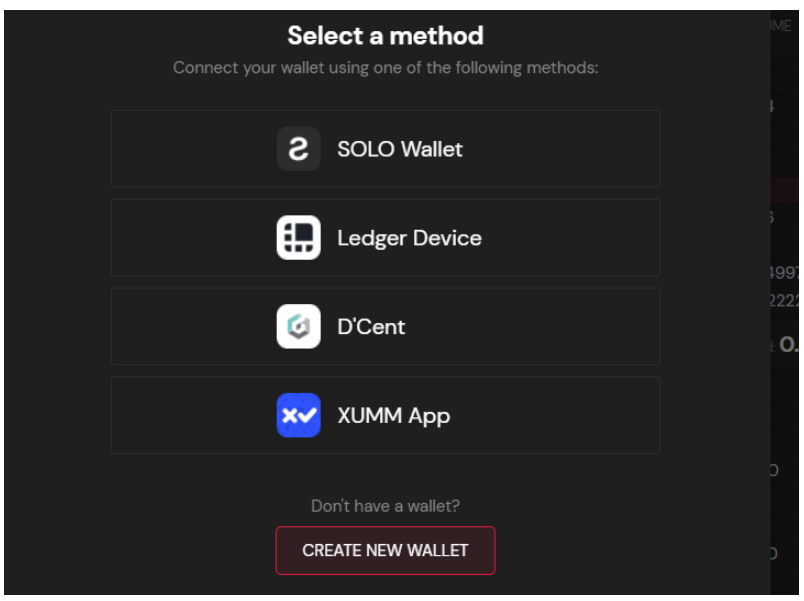

- We found accessing Sologenic DEX on a separate device and scanning the QR Code with your separate Xumm App enabled device works consistently
- Your wallet's public address should be visible in the top right corner as below

rh3uXD4W3xb2EHCVkMHtNs... E

- The step below can be skipped by using this link which automatically take to you SEC/XRP pairing on Sologenic DEX
	- o [https://sologenic.org/trade?network=mainnet&market=SEC%2BrDN4Ux1WFJJsPCd](https://sologenic.org/trade?network=mainnet&market=SEC%2BrDN4Ux1WFJJsPCdqdfZgrDZ2icxdAmg2w%2FXRP) [qdfZgrDZ2icxdAmg2w%2FXRP](https://sologenic.org/trade?network=mainnet&market=SEC%2BrDN4Ux1WFJJsPCdqdfZgrDZ2icxdAmg2w%2FXRP)
- If you would like to manually add the SEC/XRP pairing click on the current pairing on the Sologenic user interface, the default is typically SOLO/XRP as below

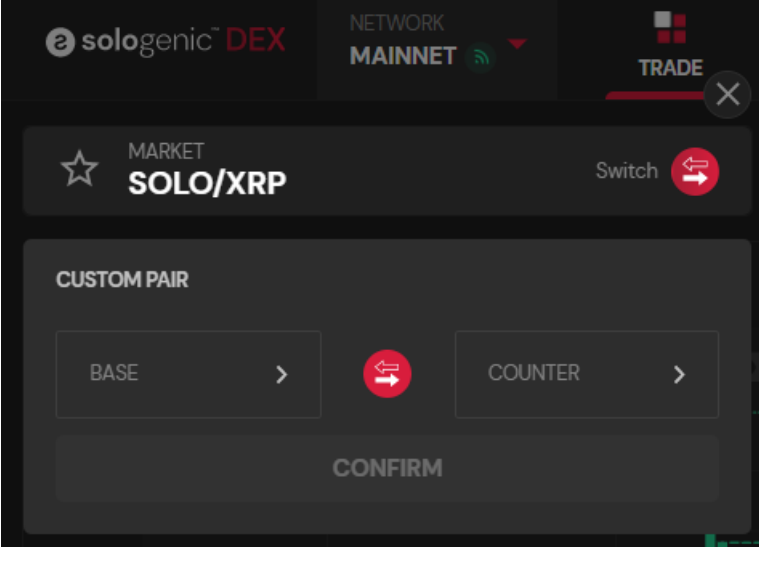

- To add SuperEagle Coin as the BASE via CUSTOM PAIR
- Set the *issuer* at '+ Other'
- Enter Custom Issuer: 'rDN4Ux1WFJJsPCdqdfZgrDZ2icxdAmg2w'
- Set the Currency: SEC

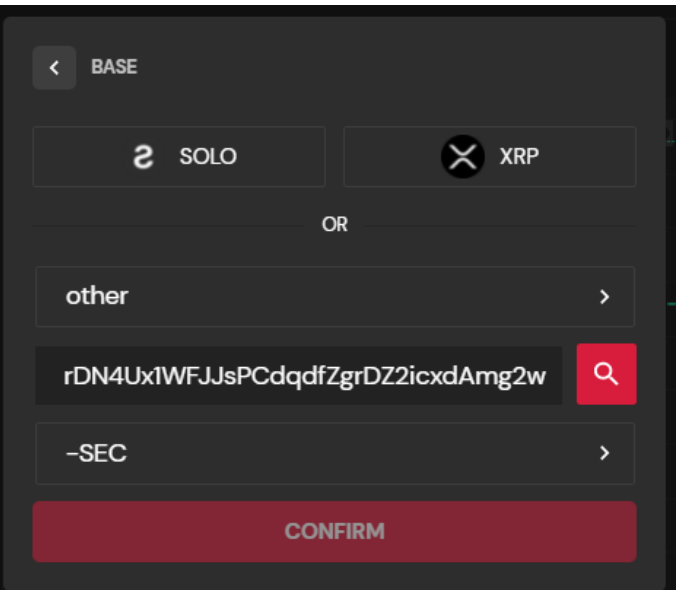

• Select the COUNTER as XRP or SOLO via CUSTOM PAIR

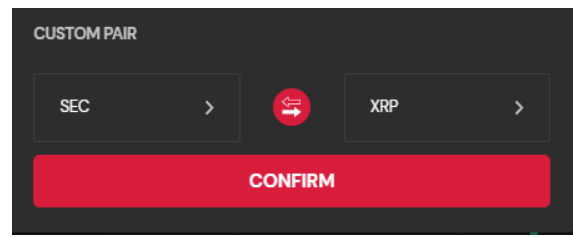

• You can now trade SuperEagle Coin against your selected counter pairing

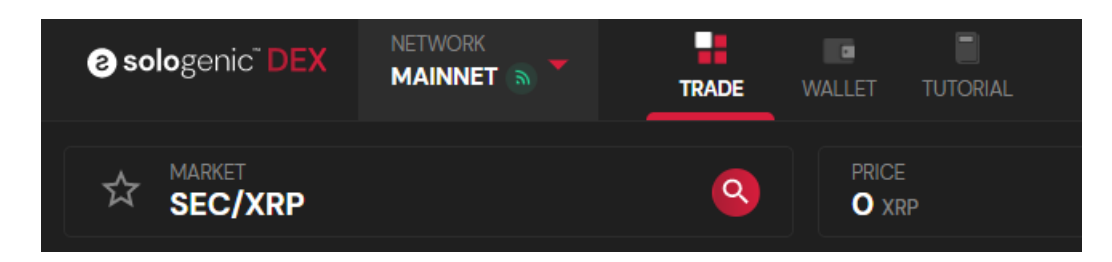

- Make buy offers and sells offers over the decentralized exchange
	- o Note you need to have at least 2 XRP for each offer. This is not spent but rather kept in reserve as an anti-spam measure for the XRP ledger.

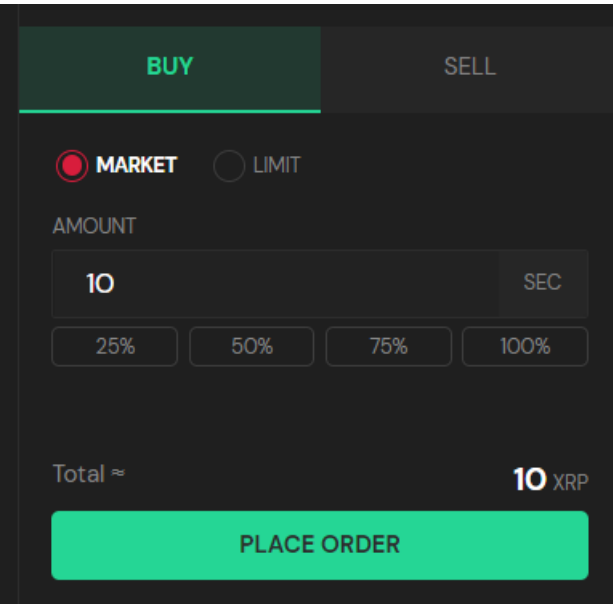

• Good luck and happy trading!